# Small-Scale Web Archiving in an Age of Uncertainty

**2017 Federal Depository Library Conference Kelly L. Smith UC San Diego**

**A US government website that used to warn about the risks of oil and gas drilling was changed to promote their economic benefits**

> **The Census director resigns just as the \$1.5 billion agency heads into its biggest test. Next in command may be a weather forecaster.**

**White House posts wrong versions of Trump's orders on its website**

> **EPA website removes climate science site from public view after two decades**

> > **Feds fight suit over web takedown of animal abuse data**

**Trump taps anti-LGBTQ activist Roger Severino to lead HHS Civil Rights Office**

**FCC votes to advance net neutrality repeal**

**Here are the 66 programs eliminated in Trump's budget**

**The EPA's Science Office Removed "Science" From Its Mission Statement**

**ICE ERO immigration arrests climb nearly 40%**

**Chaffetz Responds to FBI Letter Regarding Comey Memos**

## Why archive?

- Gov websites have always changed/disappeared for variety of reasons, and every new administration changes web to reflect agenda
- What's new: chaos and controversy
- Examples:
	- $\circ$  Change in agenda = significant policy changes = controversies
	- oExecutive Orders and regulatory changes
	- oPage content and/or entire pages changed or deleted without notice
	- $\circ$  Defunding/elimination threats for offices
	- oLack of transparency
	- oGreater blending of political/governmental (e.g. election commission)
	- oLack of governmental experience for top administrators
	- $\circ$  Business ties and other ethical considerations

### Large-scale archiving of federal info

- End of Term (EOT) project between Fall 2016-Spring 2017, archived over 350 million federal URLs/files. UNT continuing effort.
- WebHarvest.gov Congressional websites harvested at end of each Congress since 2006 by NARA
- FDLP Web Archive crawls select sites within scope of FDLP (currently 140)
- Library of Congress collections not specific to federal info, but some included (e.g. federal courts, congressional, Homeland Security). Not all are ongoing projects.
- GovernmentAttic and the Memory Hole activist, not "official" sites; archive of documents obtain via FOIA and other means

### Other large-scale initiatives : new

- DataRefuge
	- ofocus on climate/environmental data
	- omost content also available in Wayback; home interface preserves content difficult to harvest with web crawlers
- Environmental Data and Governance Initiative (EDGI)
	- ofocus on scientific data and web pages from EPA, DOE, NOAA, OSHA, NASA, USDA, DOI, and USGS
	- o worked with EOT and sponsored several data rescue events; created public archiving tools
	- oalso conducts website monitoring

### Small-scale archiving

- Larger projects are great but not always immediate
- Opportunity for those with limitations (e.g. time/tech skills/networking) to participate
- Opportunity to embrace online collection development/maintenance
- Opportunity to enhance own current awareness & education
- Opportunity to contribute to preservation of historical record

## What should you consider for archiving?

- What you can easily incorporate into existing workflows
- What you care about for yourself/your users
- What you stumble upon and think should be preserved for future research
- What you can track easily enough
- What you can get Administrative/IT support for
- What you can't easily schedule for automated crawls

## What I'm doing - GovSpeak

- Tweaked my own understanding of the guide from just a list of acronyms to a directory of links for Wayback
- Checked 1000s of URLs submitted for EOT project against GovSpeak : 4200 links ----> 5500 links
- Tweaked processes:
	- oevery new entry immediately saved in Wayback to ensure at least one capture
	- oeach time I verify links, check questionable ones against Wayback and add as necessary
	- $\circ$  in February, began retaining links to old urls to help track

### **GovSpeak: A Guide to U.S. Government Acronyms & Abbreviations: S**

Search

The most current, extensive and fully-linked listing of U.S. government agency, office, program and publication acronyms.

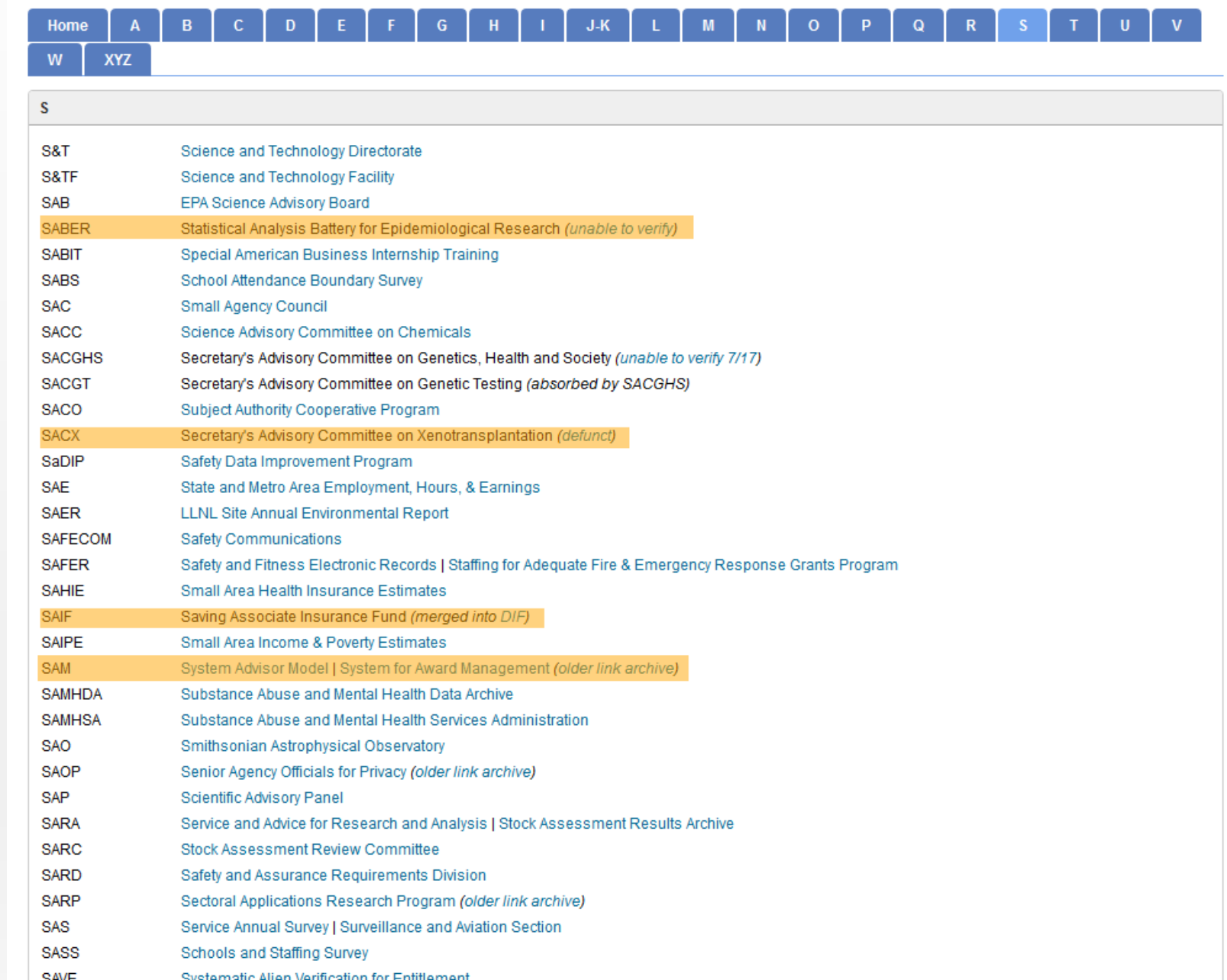

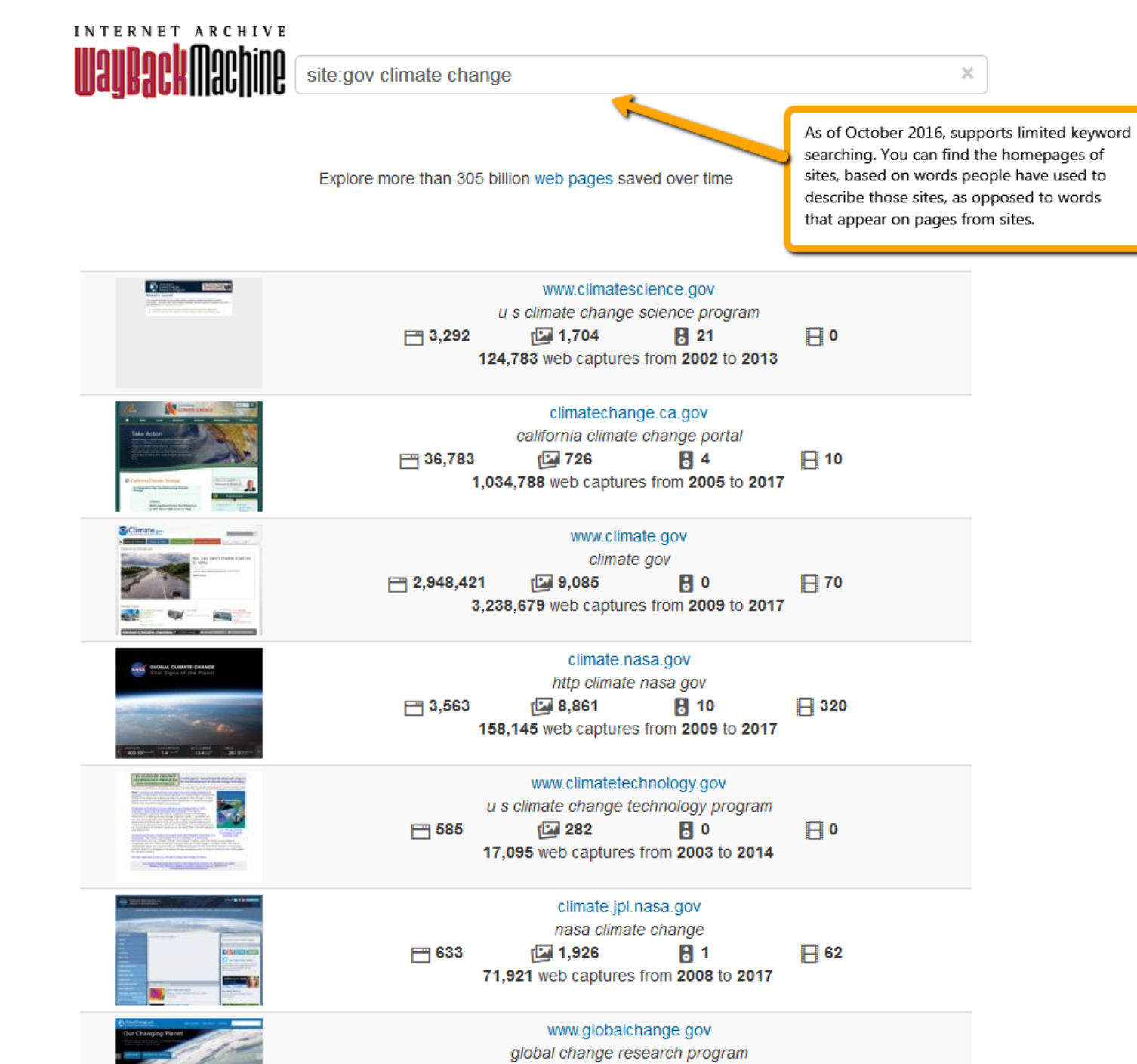

## Additional archiving efforts

- 2016 Election Documents official documents related to election controversies, including Clinton email investigations, Russian hacking, Trump ethics
- Discussed automated crawls esp. for NOAA and ICE/USCIS but wasn't feasible
- Select news releases

oAll department-level (Commerce, Energy, Education, Homeland Security, etc.) Also BOC, CBP, CDC, CENTCOM, CFPB, CIA, DNI, EPA, FBI, FDA, ICE, NOAA, NSA, OGE, SBA, SEC, TREAS, USCIS, USGS, USTR

- oHouse & Senate committees & minority pages
- oCongressional leadership
- $\circ$  Individual representatives & senators when important

## Additional archiving efforts

- Using page monitor Chrome extension:
	- oSome OIG pages
	- oPresidential advisory commission on election integrity
	- oGAO reports & testimony
	- oCBO reports & cost estimates
	- oGSA electronic FOIA reading room (Trump hotel: Old Post Office building)
- Closely monitor news (esp. via Twitter) and do on-the-fly archiving as needed
- UCSD GovInfo Facebook page posting daily gov link
- Twitter feeds @RealPressSecBot and @RealDonaldTrump

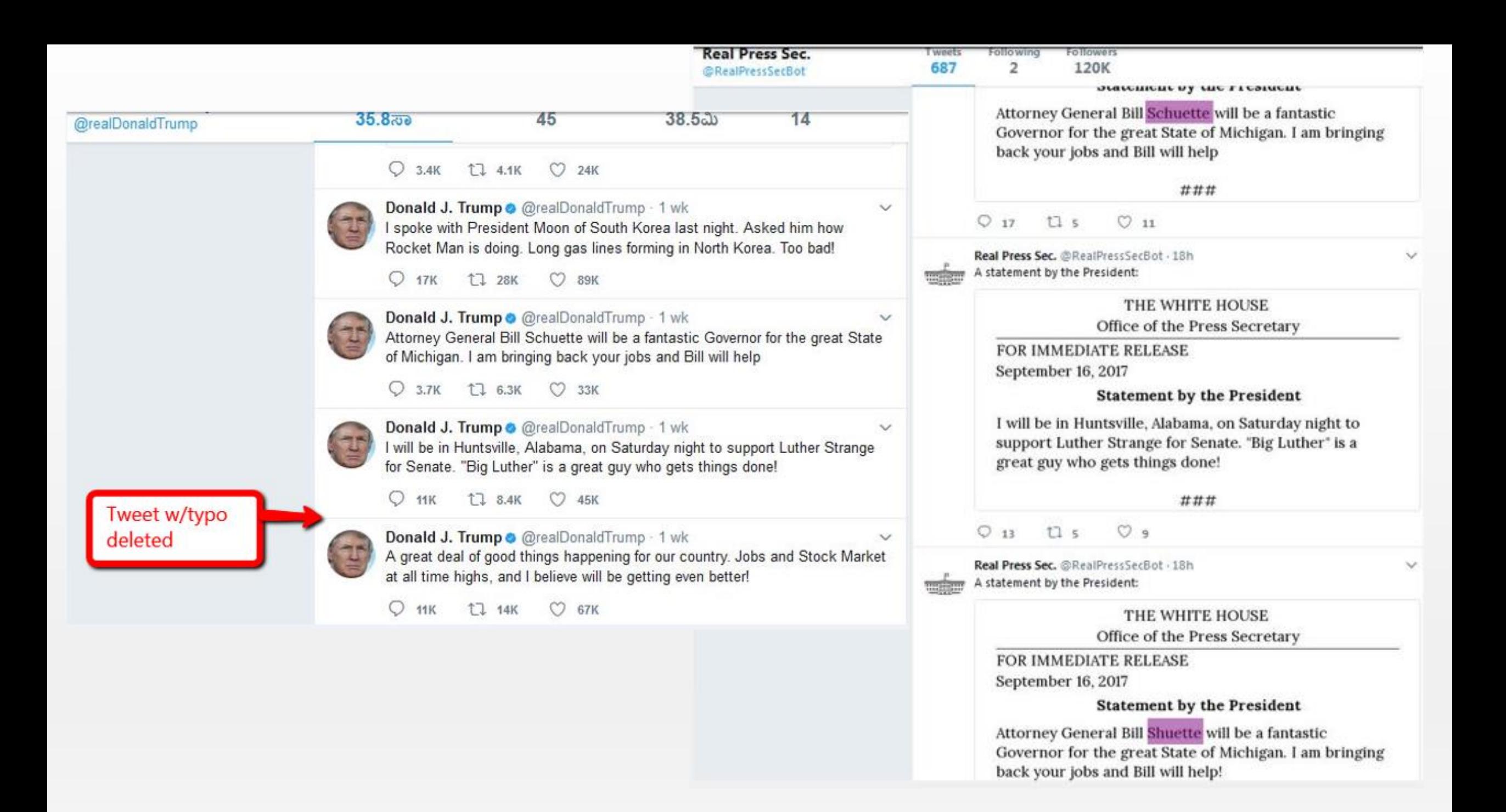

### Using Wayback Machine

- "save page now" is usually all you have to do, but…
- It won't save pages with robots.txt files
- It won't save media files
- It will only capture the exact page url you've entered not the .pdf or other documents linked from that page
- Think about the path users will follow: home page > news > press releases > 2017
- There can be a time delay for saved pages to appear

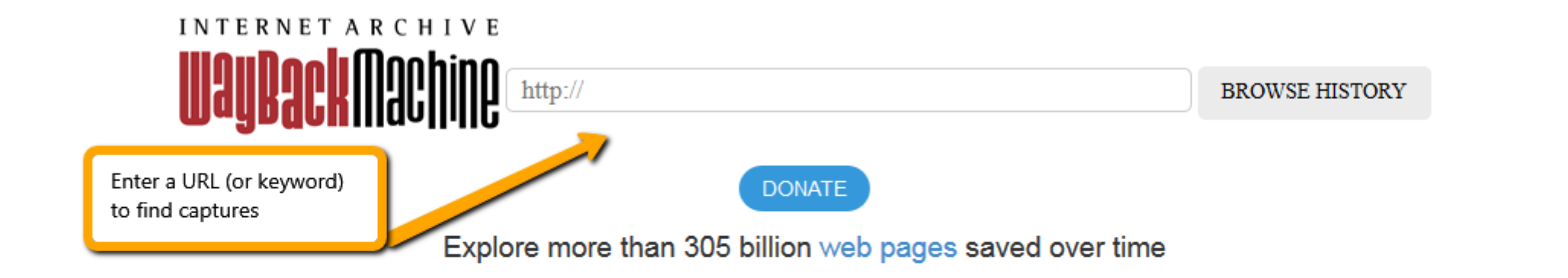

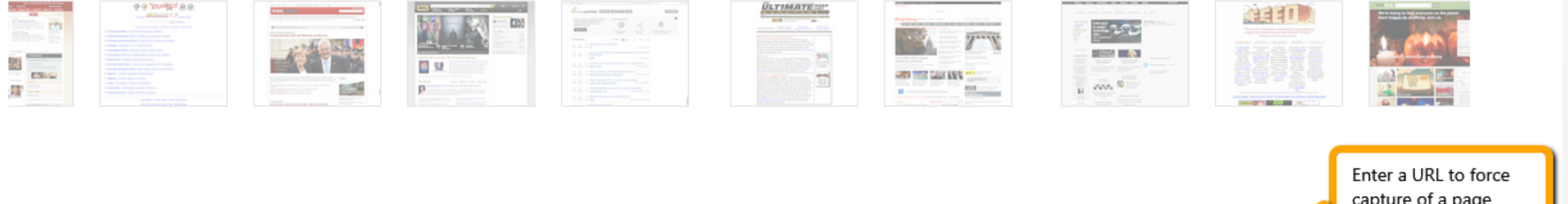

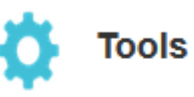

**Wayback Machine Availability API** Build your own tools.

**WordPress Broken Link Checker** Banish broken links from your blog.

404 Handler for Webmasters Help users get where they were going.

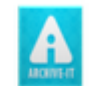

### **Subscription Service**

Archive-It enables you to capture, manage and search collections of digital content without any technical expertise or hosting facilities. Visit Archive-It to build and browse the collections.

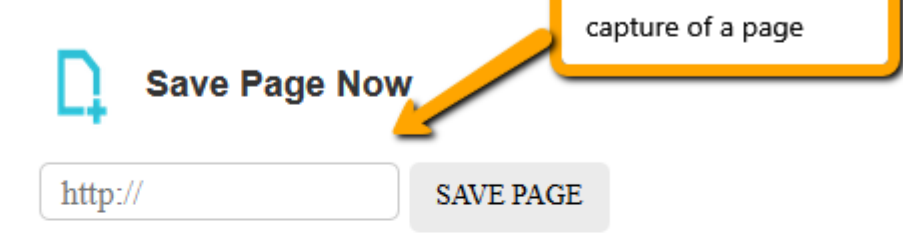

Capture a web page as it appears now for use as a trusted citation in the future.

Only available for sites that allow crawlers.

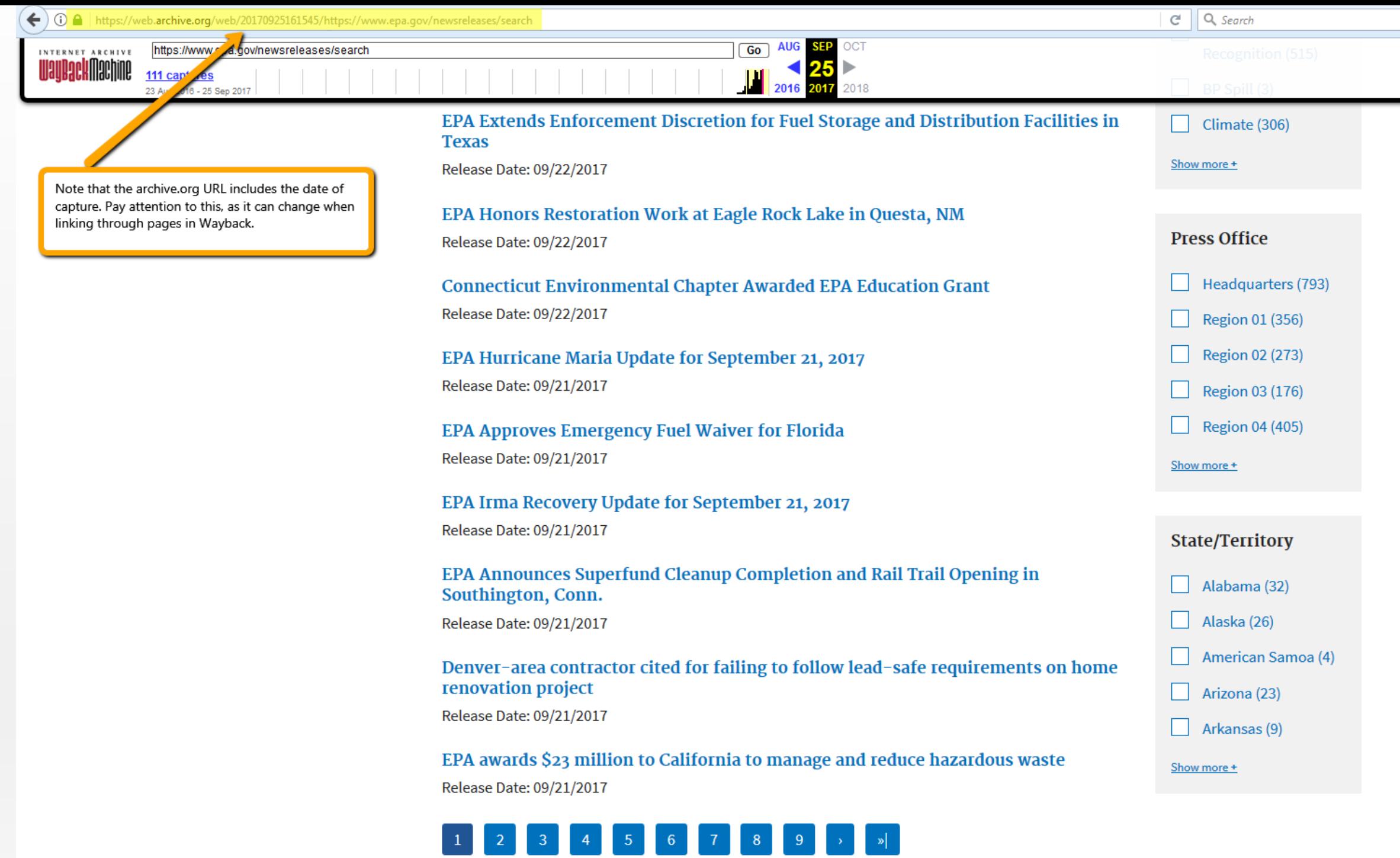

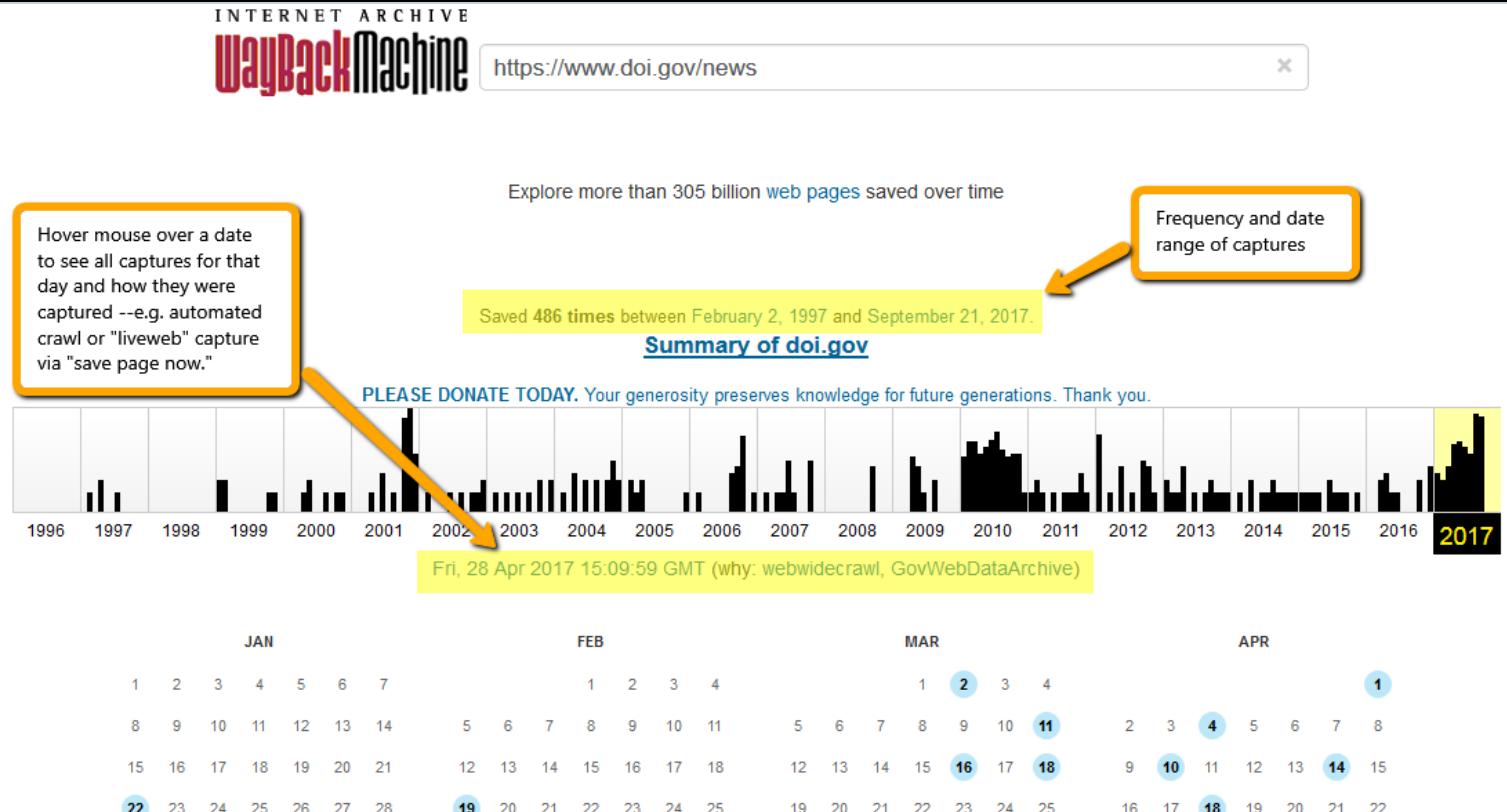

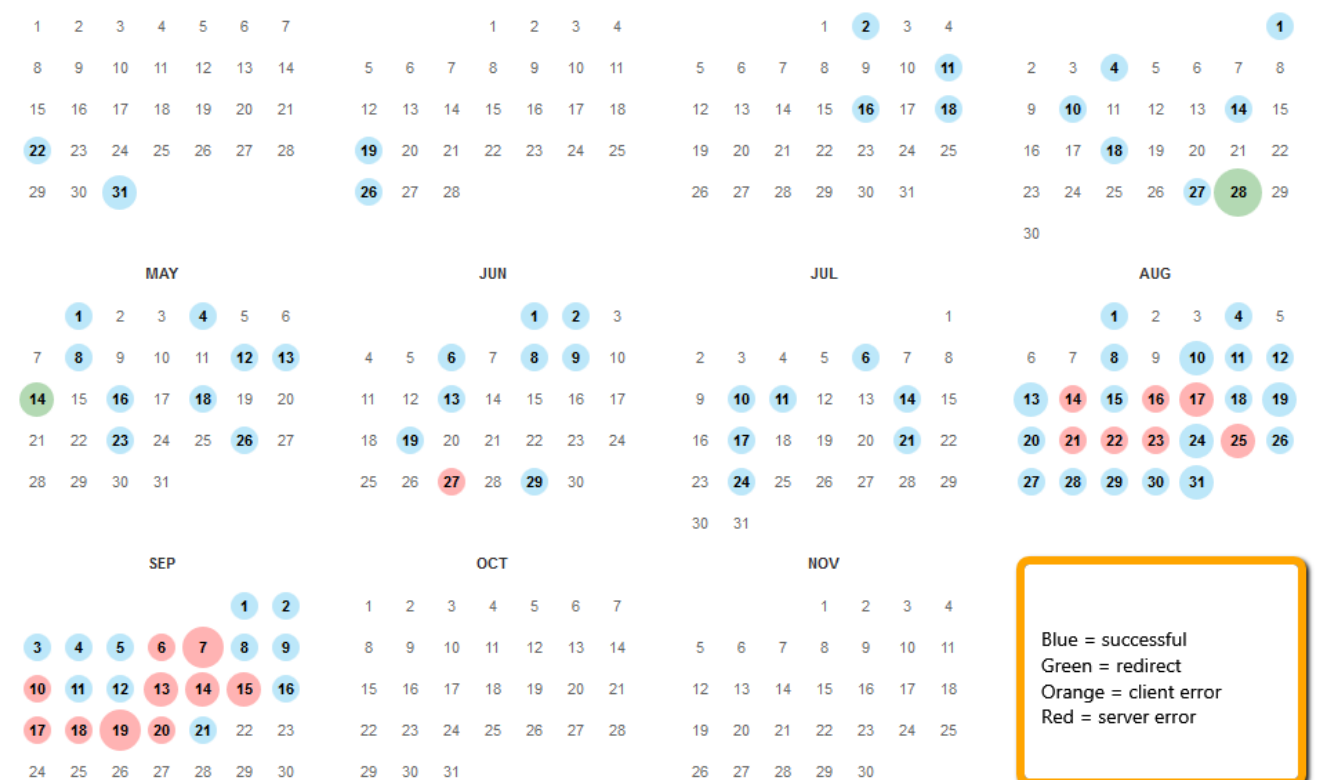

## If no captures are found in Wayback...

 $\times$ 

#### INTERNET ARCHIVE

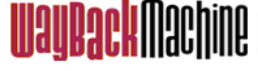

https://www.bia.gov/as-ia/ohcm

#### Explore more than 305 billion web pages saved over time

### Hrm.

Wayback Machine doesn't have that page archived. Want to search for all archived pages under https://www.bia.gov/asia/ohcm?

#### This page is available on the web!

Help make the Wayback Machine more complete! Save this url in the Wayback Machine

### INTERNET ARCHIVE **WayBack Hachine**

https://www.exim.gov/about/oig/reports/audit-reports

 $\asymp$ 

Explore more than 305 billion web pages saved over time

#### Hrm.

Wayback Machine doesn't have that page archived. Want to search for all archived pages under https://www.exim.gov/about /oig/reports/audit-reports?

### Potential exceptions with Wayback Machine

- Dynamic pages (e.g. sequential pages, databases)
- Javascript
- Security certificates
- Permissions error
- Documents saved to Scribd or similar platforms
- Occasional "unable to archive" glitch retry 2-3 times and it may save
- Automated crawls sometimes fail to capture successfully
- Excel files not a problem, but…
- Rare but scary pages saved one day but are seemingly not there the next
- Some things you just can't save and you may not know why. Accept and move on.

## If unable to archive in Wayback...

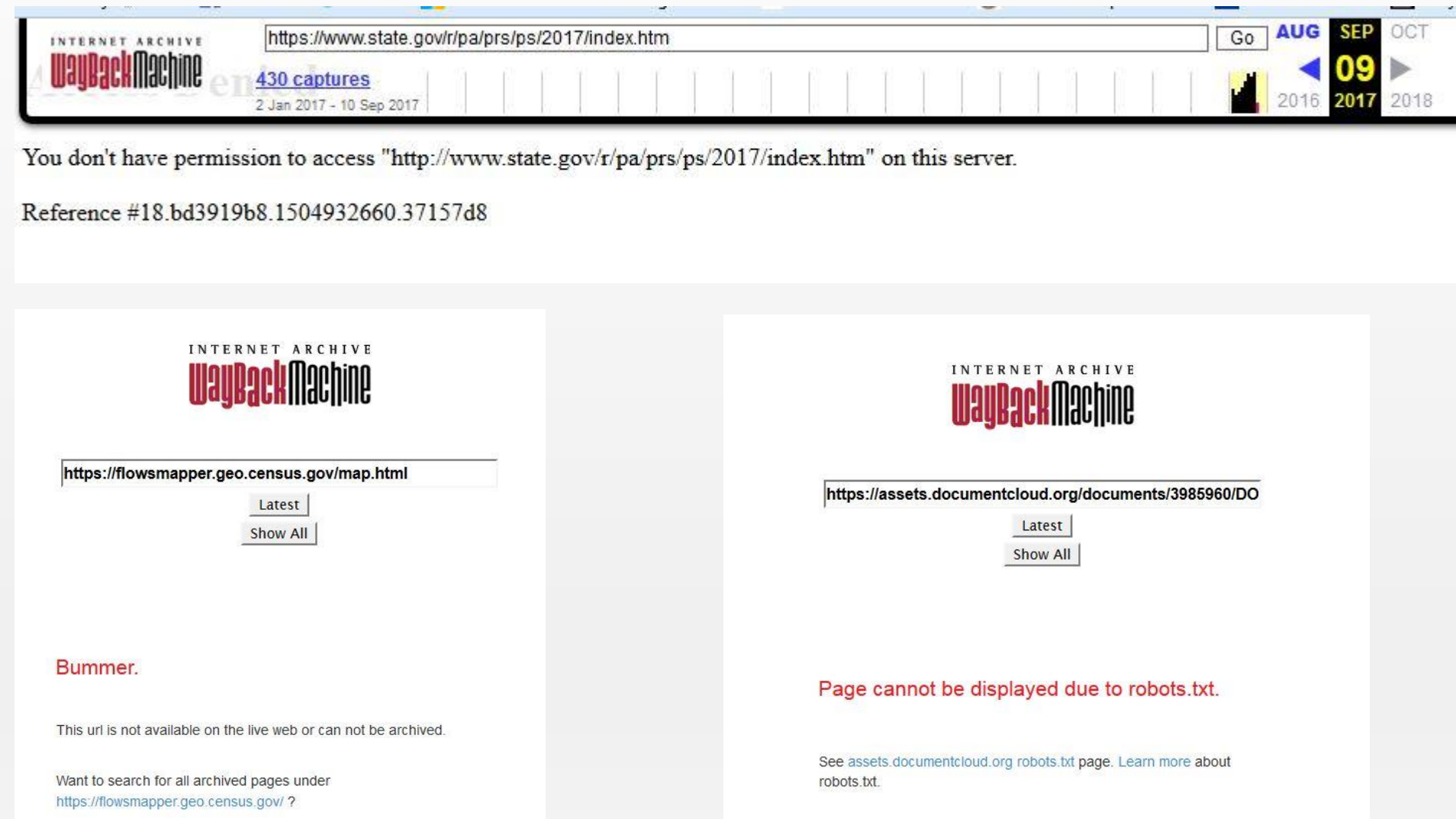

### Special tools

- Chrome Extensions
	- Wayback Machine
	- Check my links
	- Page monitor
- UNT nomination form
- Twitter bot @LinkArchiver

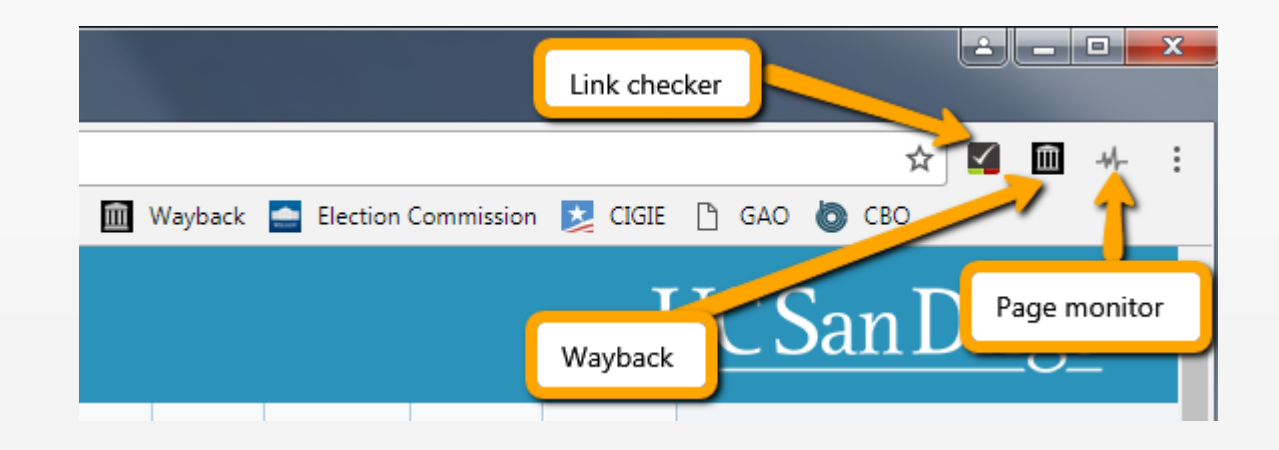

### Wayback Machine extension

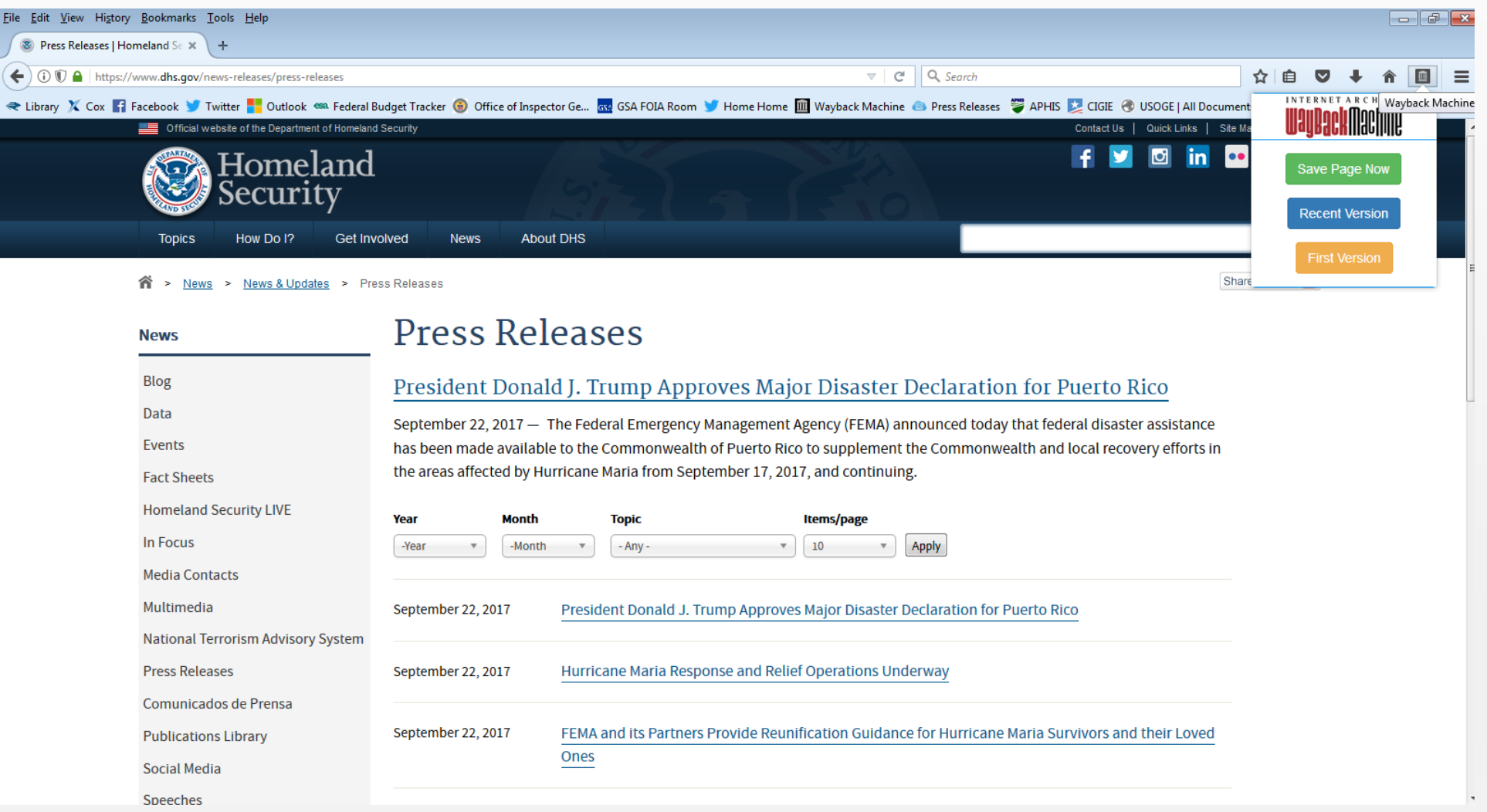

### Check my links extension

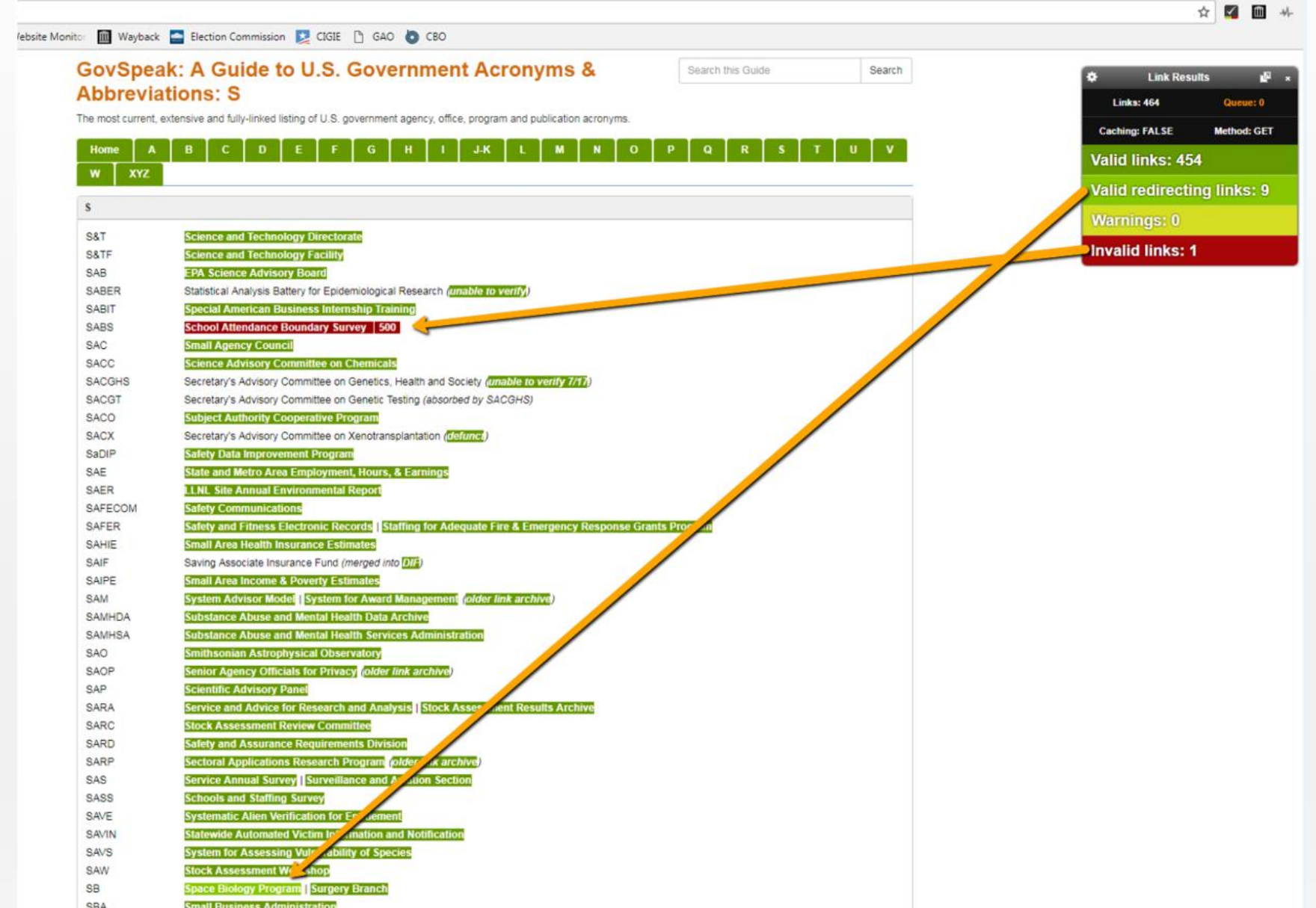

### Page monitor extension

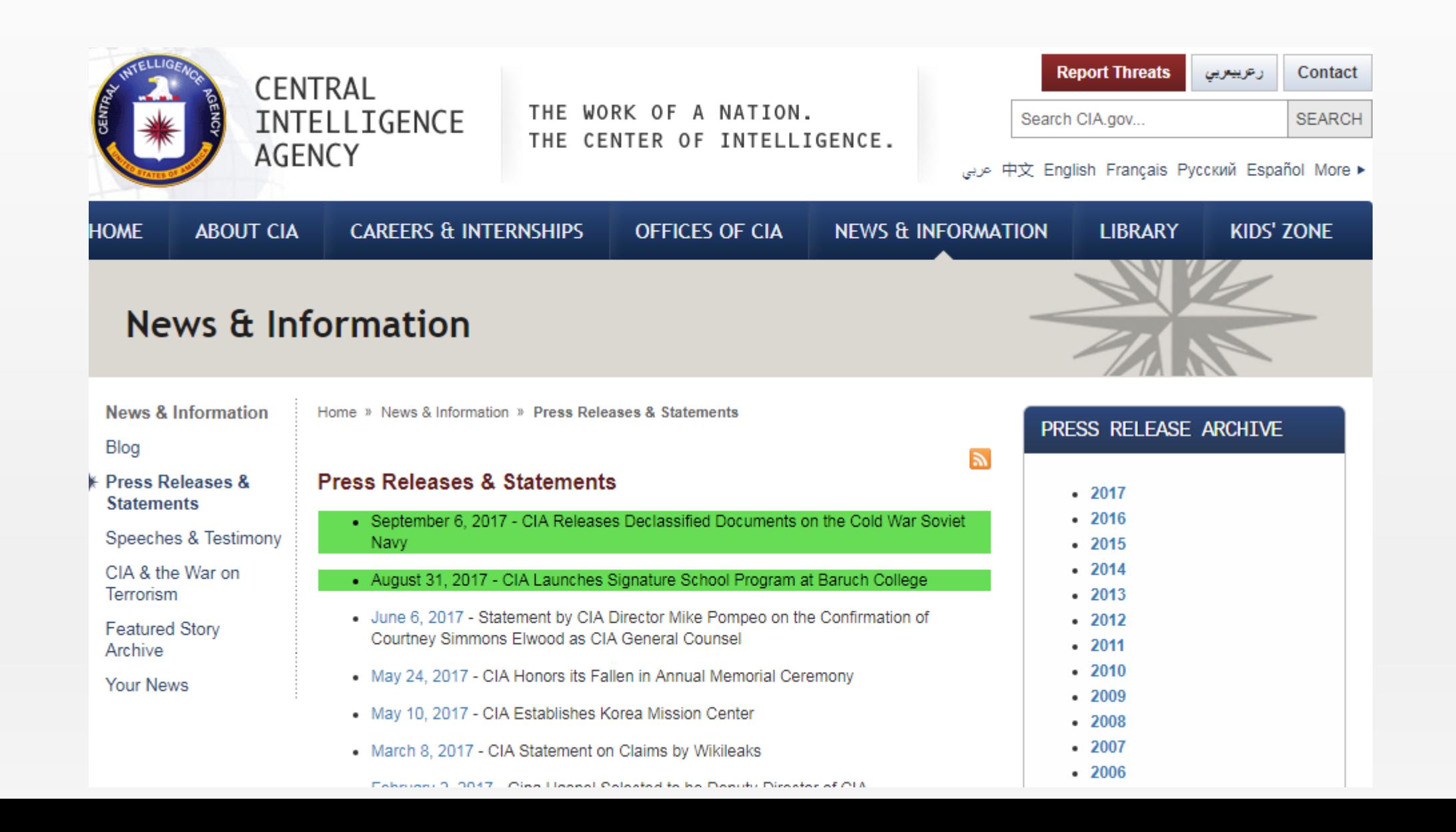

### URLs for sites mentioned:

- EOT portal > http://eotarchive.cdlib.org/
- UNT nomination tool > http://digital2.library.unt.edu/nomination/GWDA/
- WebHarvest.gov > https://www.webharvest.gov/
- FDLP web archive > https://archive-it.org/home/FDLPwebarchive
- Library of Congress collections > http://www.loc.gov/webarchiving/
- Government Attic > http://governmentattic.org/
- Memory Hole > http://thememoryhole2.org/
- Data Refuge > https://www.datarefuge.org/
- EDGI > https://envirodatagov.org/
- UCSD LibGuide > http://ucsd.libguides.com/usgov
- Wayback Machine > http://archive.org/web/
- Twitter bot > https://parkerhiggins.net/2017/07/linkarchiver-a-new-bot-to-back-up-tweeted-links/
- Chrome extensions
	- Internet Archive > https://chrome.google.com/webstore/detail/waybackmachine/fpnmgdkabkmnadcjpehmlllkndpkmiak?hl=en-US
	- Check my links > https://chrome.google.com/webstore/detail/check-my-links/ojkcdipcgfaekbeaelaapakgnjflfglf?hl=en-GB
	- Page Monitor > https://chrome.google.com/webstore/detail/page-monitor/ogeebjpdeabhncjpfhgdibjajcajepgg?hl=en